# DAWAN

# Plande la formation

### [www.dawa](https://www.dawan.fr)n.fr

# Formation Ansible : Avancé

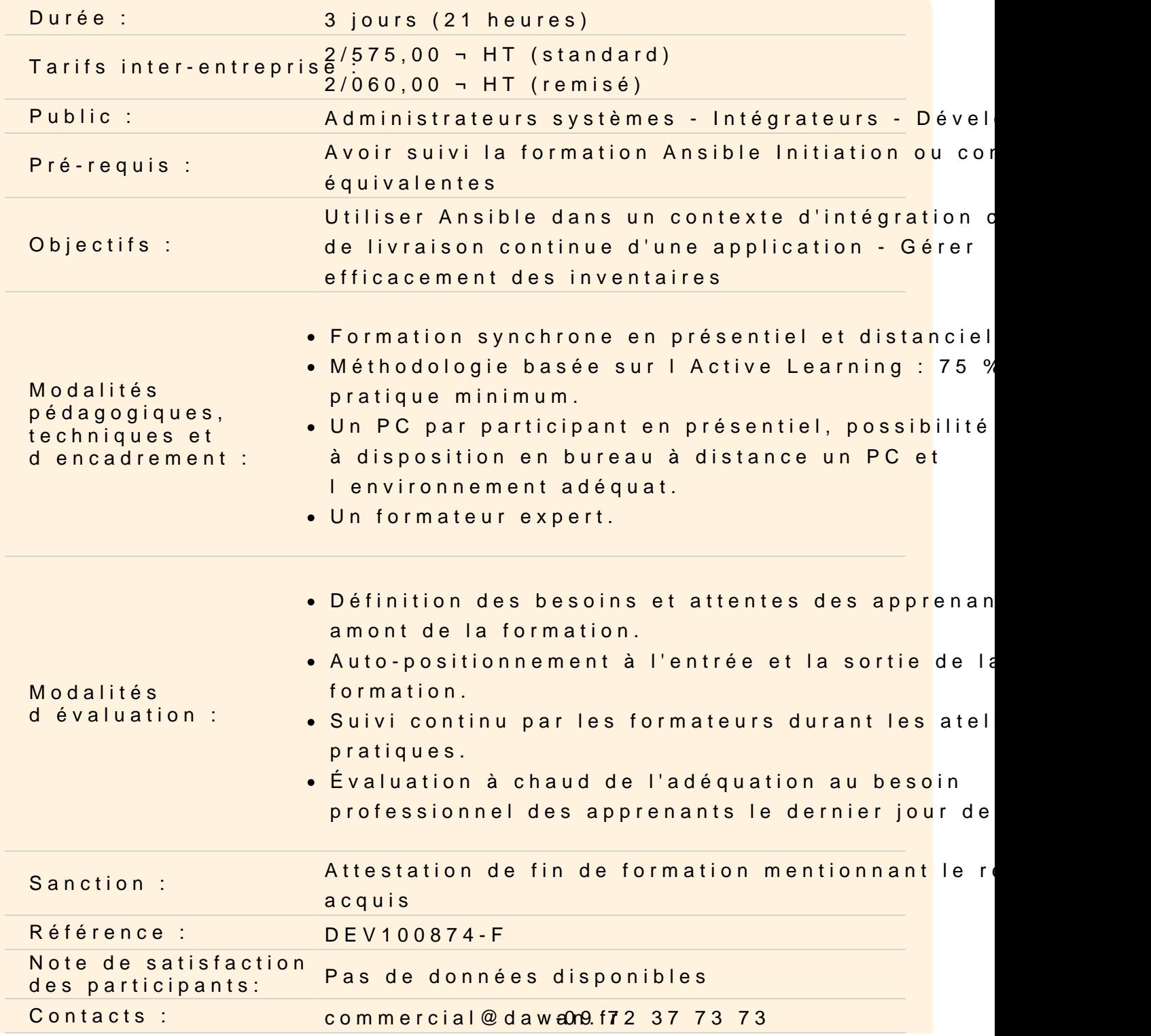

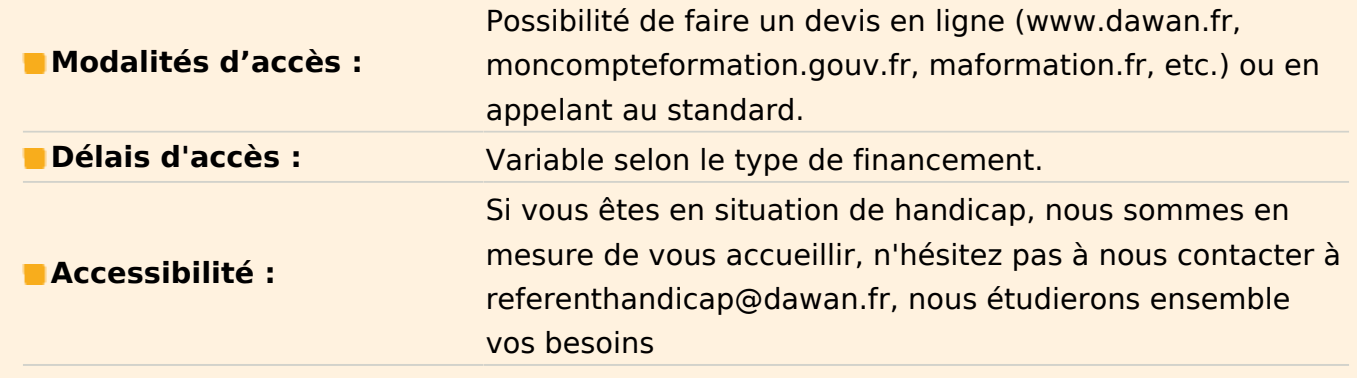

#### **Introduction DevOps**

L'origine du mouvement DevOps Le besoin d'industrialisation pour l'opérationnel Rappel des concepts de base

#### **Ansible.cfg**

Les commandes ansible-config Les modes de connexion Les modes d'authentification Définir des stratégies d'exécution Gestion des chemins et structuration des répertoires projets Le vault et vault-id

## **Atelier pratique : sécuriser et optimiser durant la création de nouveau projet**

#### **Gestion d'un inventaire**

Structurer son inventaire pour un contexte de production La surcharge de variables Présentation des inventoraire dynamique Intération avec une infrastructure docker Intération avec une infrastructure vmware Ansible et le cloud Mise en place d'un inventaire dynamique Gérer l'affectation des rôles en fonction des environnements

## **Atelier pratique Mise en place d'un inventaire dynamique pour intéragir avec une plateforme docker. Organiser des l'orchestration suivant les types**

#### **d'environnement**

## **Optimisation de l'environnement ansible**

SSH: serveur de bastion Gestion des credentials: La programmation défensive: gestion des erreurs Optimisation des tâches pour l'exécution en mode "dry run"

## **Orchestration**

Stratégie d'exécution et affinité Présentation du système de délégation Création de système d'attribution aléatoire Les modes push et pull d'ansible Les tags et les limites

## **Ansible-glaxy**

Installation d'un rôle depuis le dépôt public Installation d'un rôle depuis un dépôt privé Modélisation d'un nouveau rôle Gestion des métadonnées du rôle Création d'un système de contrôle

## **Industrialisation**

Industrialiser la création de rôle avec l'outil cookicutter Présentation de molécule Tester vos déploiement avec pytest et testinfra

## **Jinja 2 avancée**

Déclaration de variables locales Chainer les filtres jinja Itération avancée en jinja Présentation du système d'inclusion Présentation du système de macro Création d'un filtre jinja

## **Atelier pratique DNS: modéliser dynamiquement les enregistrements dans une zones DNS**

# **Les cycles de vie**

Mettre en place un système de releases pour les rôles et les playbooks Refactoring de code: les bonnes pratiques Comment maintenir à jour son code Présentation de ansible-lint